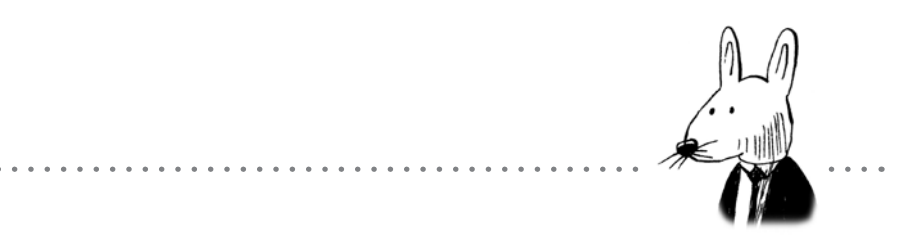

## **Оглавление**

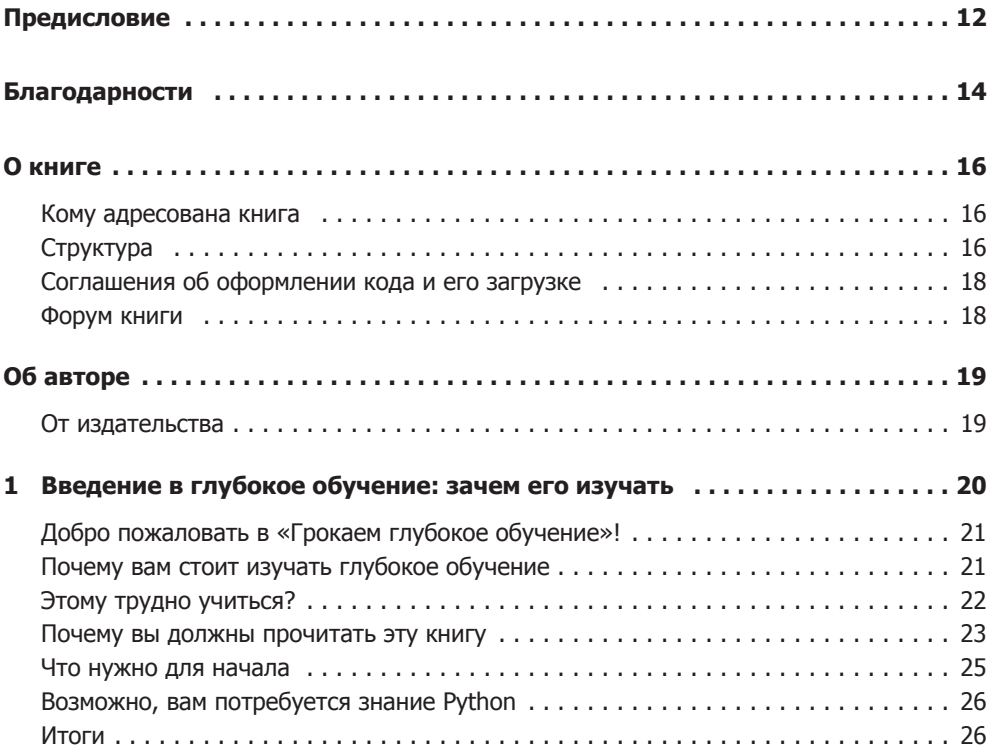

## **6** Оглавление

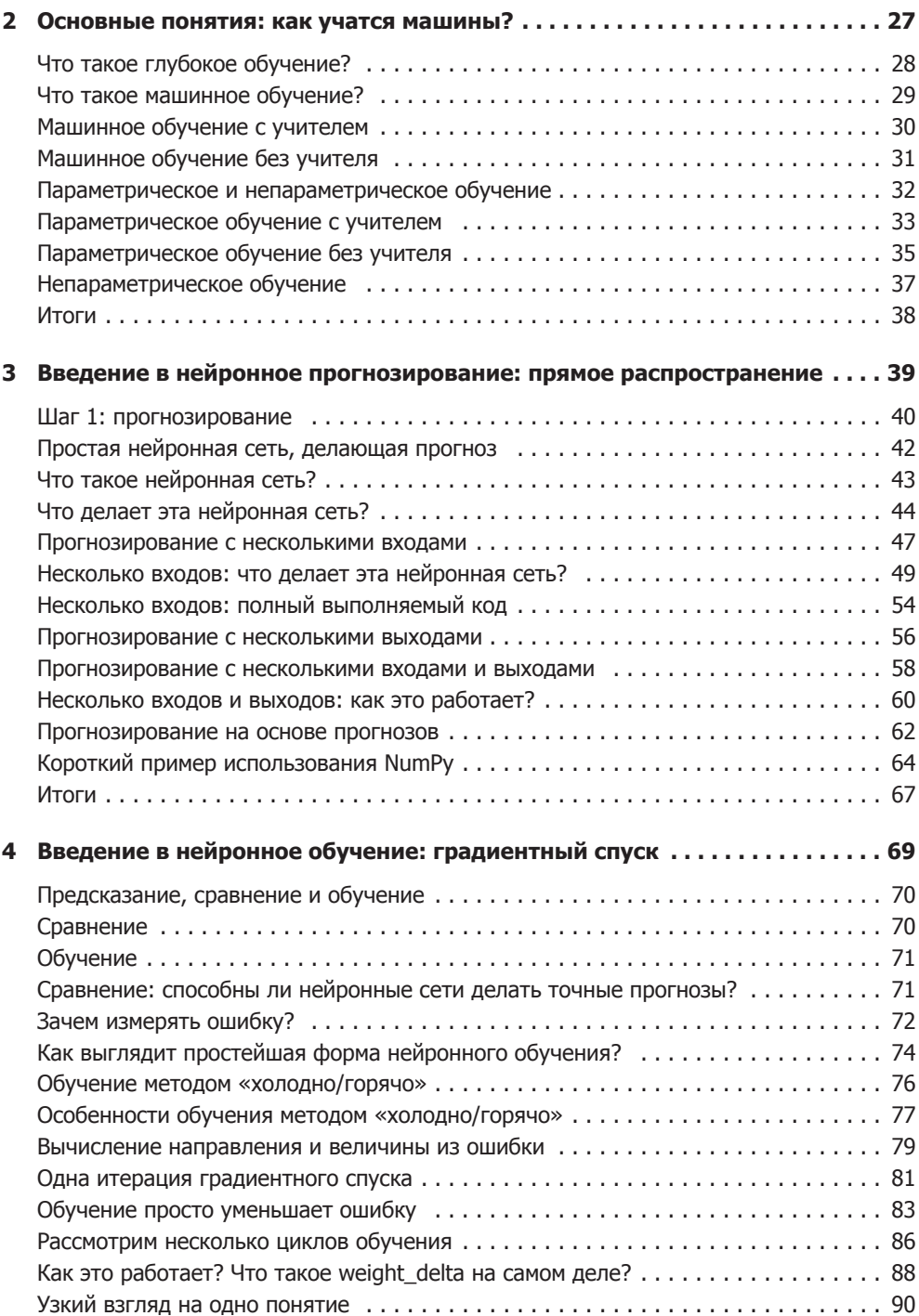

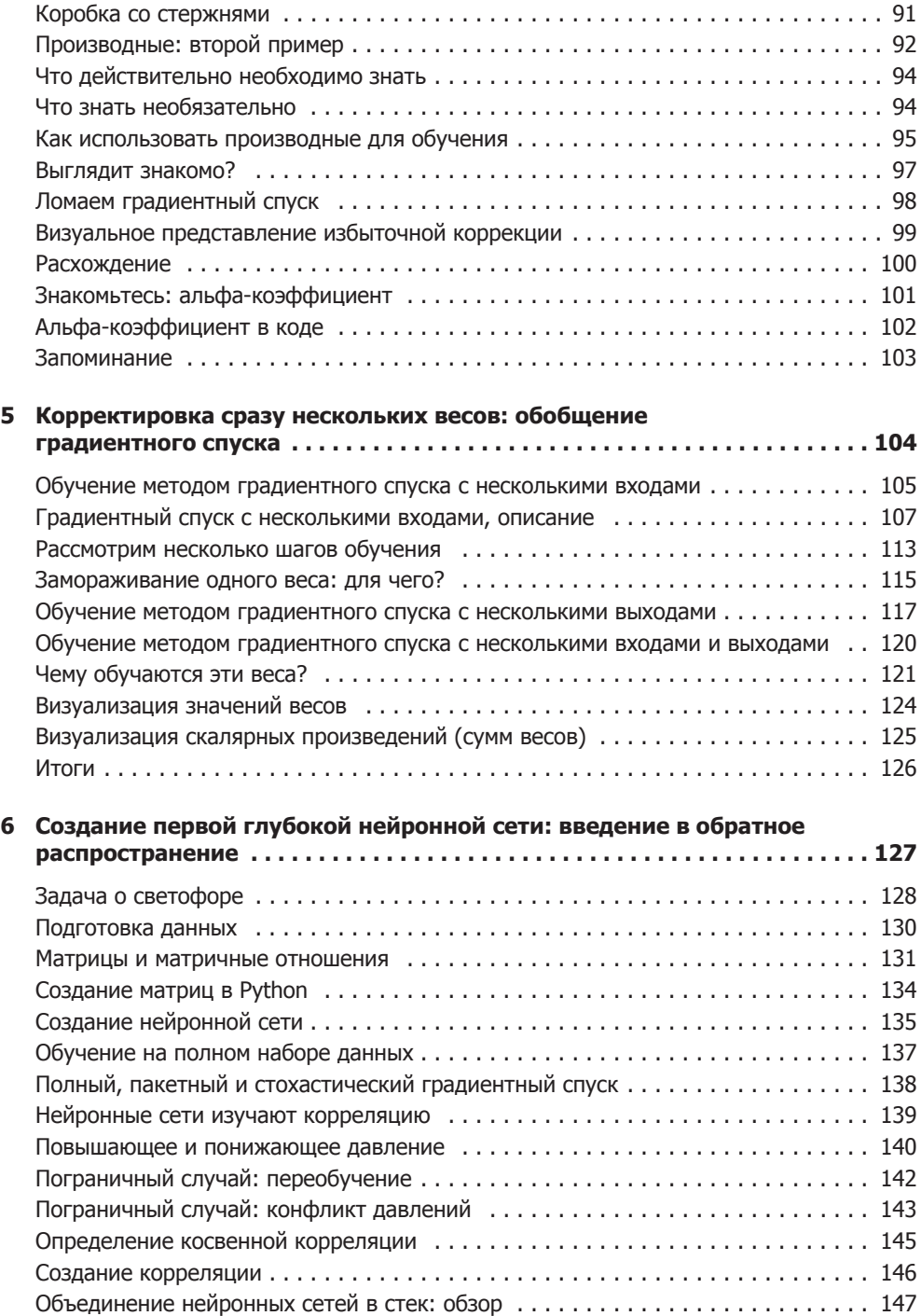

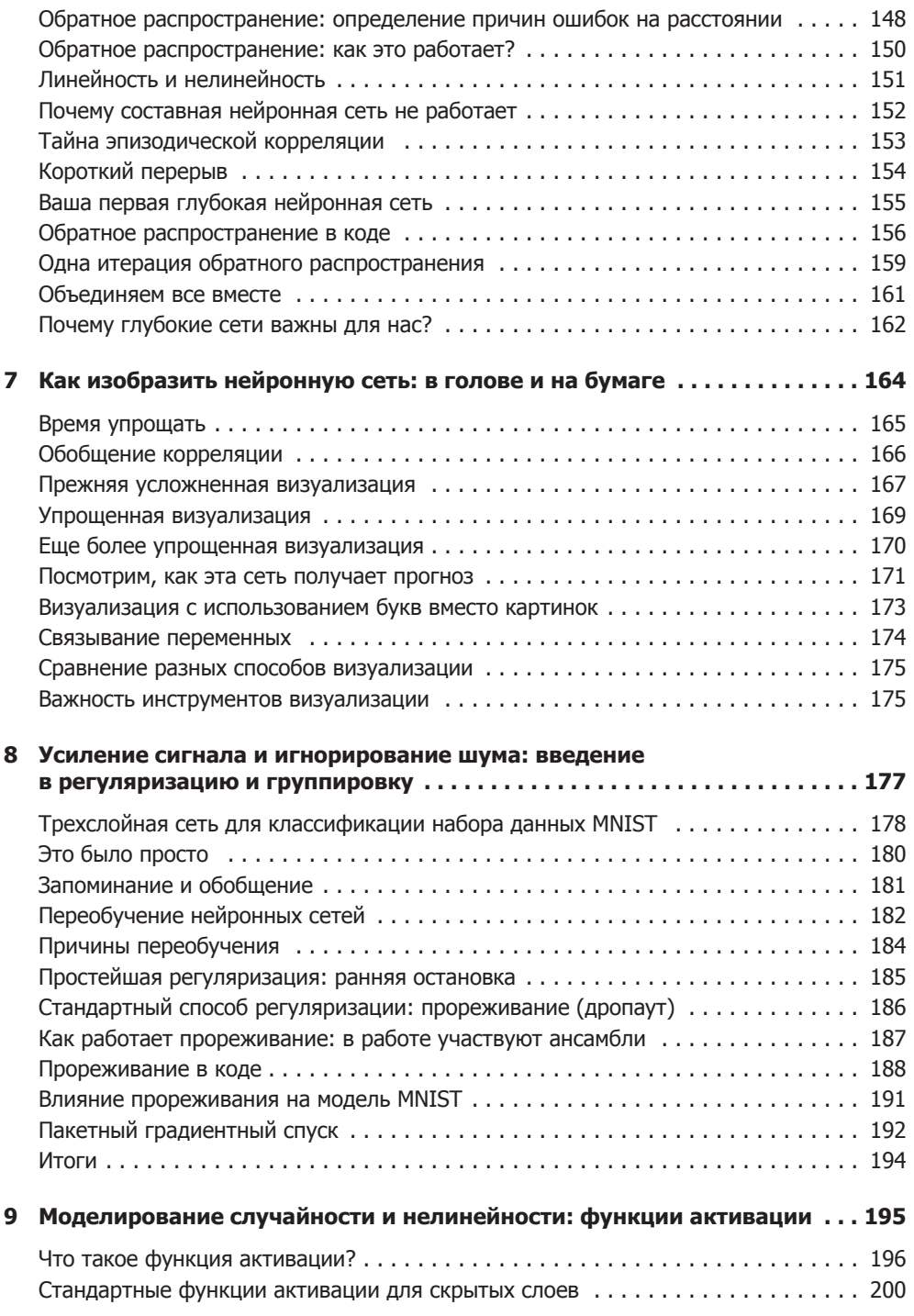

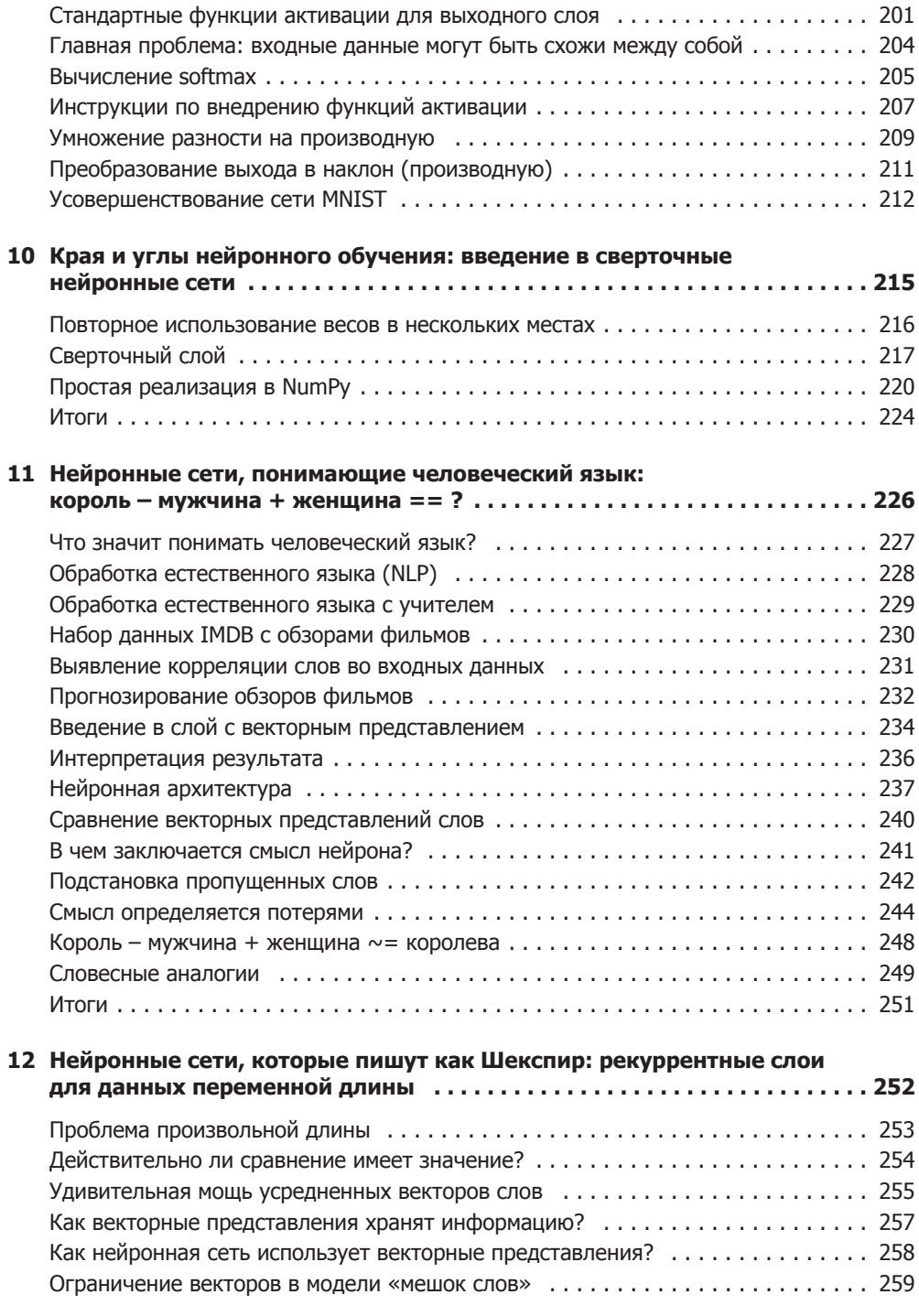

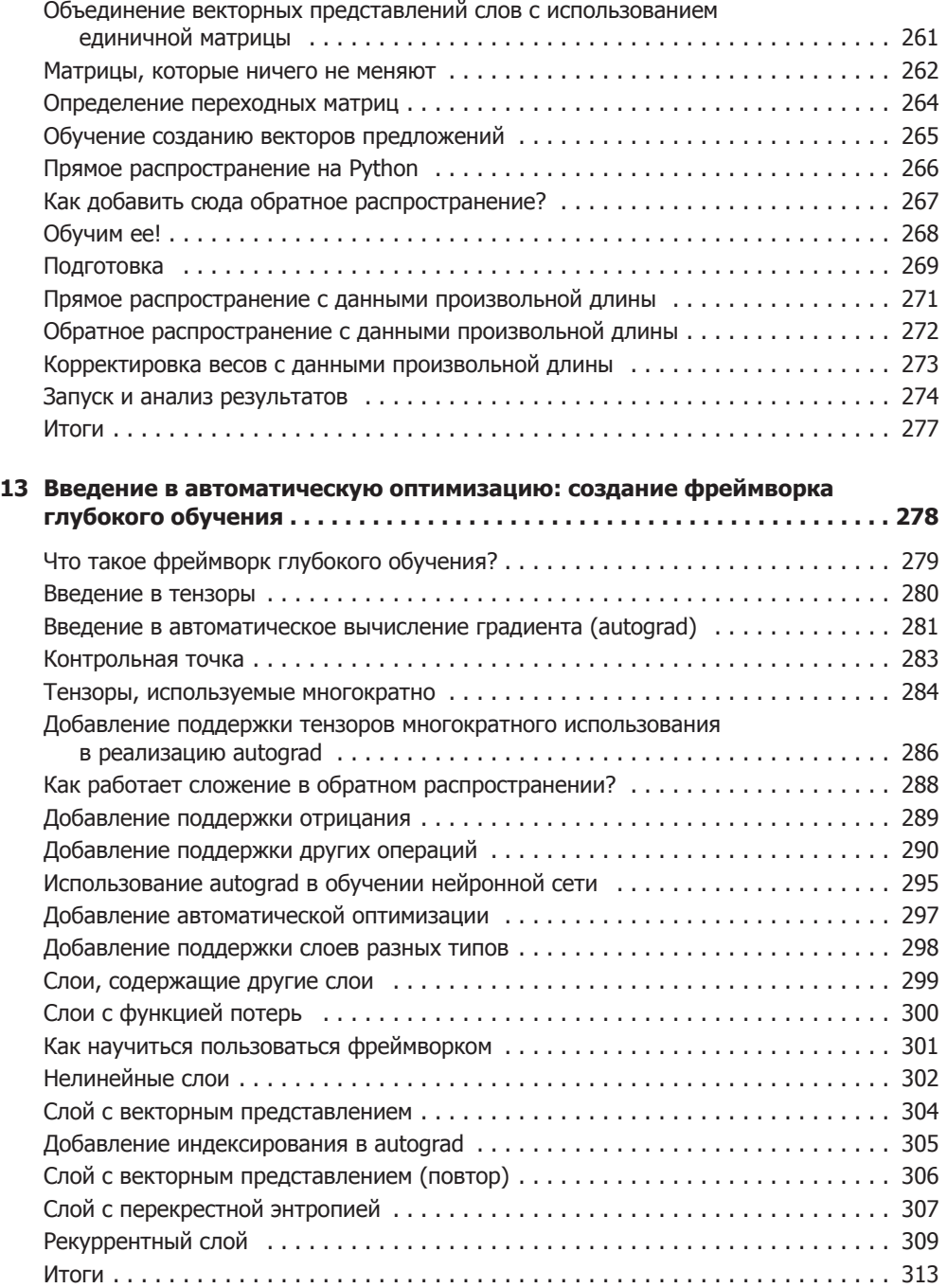

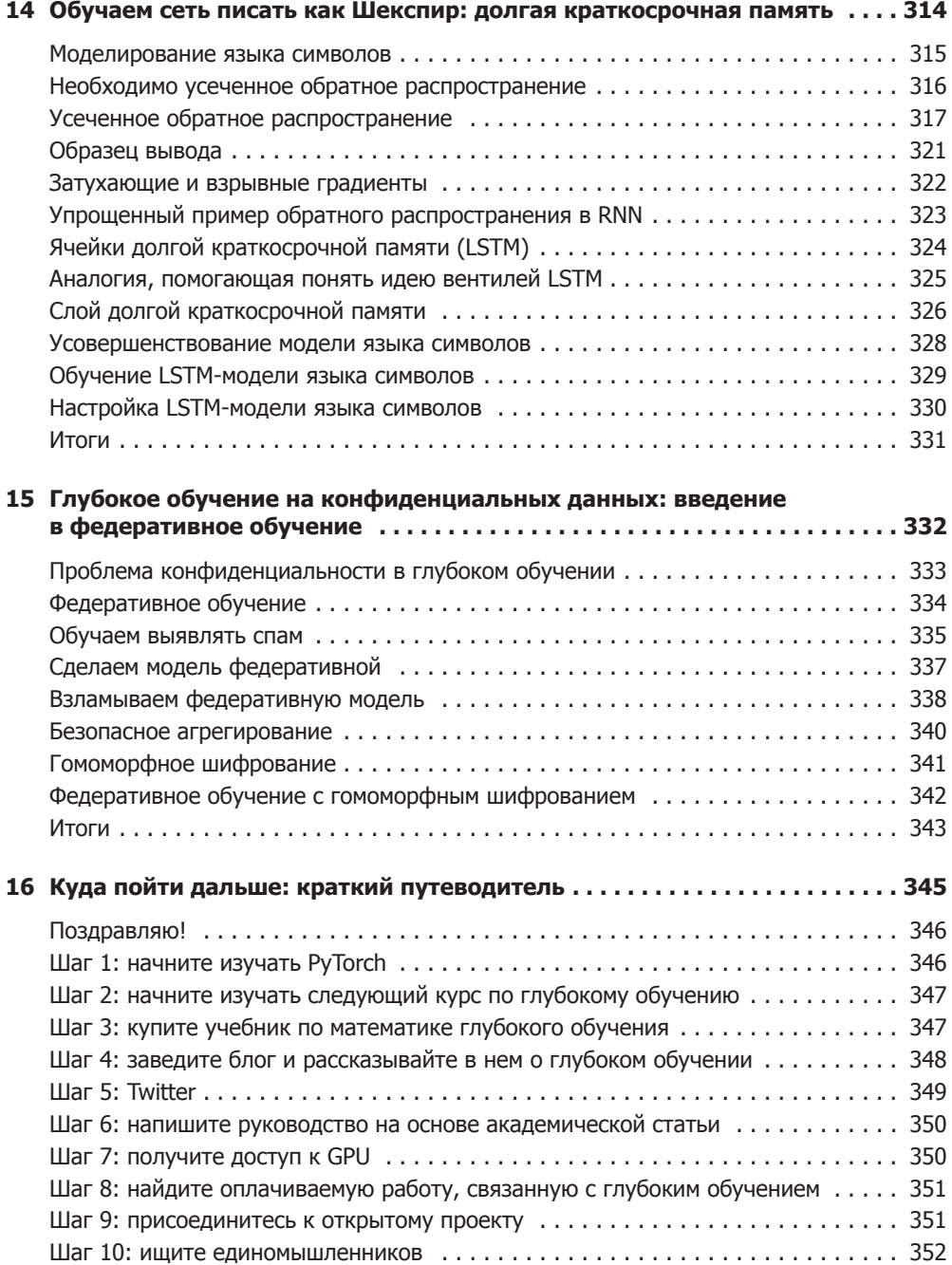